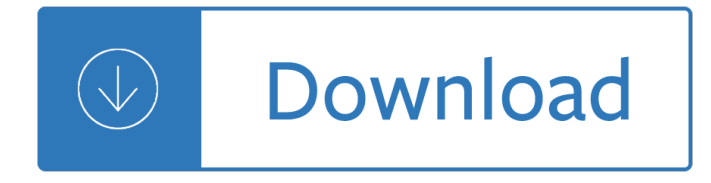

#### **introductory microsoft office 2010 pdf**

[FULL ONLINE>> A GUIDE TO MICROSOFT OFFICE 2010 CHAPTER 12. File type: PDF . A Guide To Microsoft Office 2010 Chapter 12 Review Questions Answers PDF Format Related Book PDF Book A Guide To Microsoft Office 2010 Chapter 12 Review Questions Answers : - Installation Manual Ford 8n Electronic Ignition- Instructions For Grundfos Cm Booster Pm2 ...

### **MICROSOFT OFFICE 2010 CHAPTER 12 REVIEW QUESTIONS - SiloOO.cOm**

Microsoft Office has five software products that are useful for both students and professionals. This free online course will help you master the functions, capabilities, and uses of Microsoft Word 2010, Microsoft Excel 2010, Microsoft PowerPoint 2010, Microsoft Access 2010, and Microsoft Outlook 2010.

#### **Microsoft Office 2010 Training Course - Revised 2018 | Alison**

Microsoft Excel training courses. Excel 2016, 2013, 2010. Onsite training. Sydney, CBD, North Sydney, Chatswood, Macquarie Business Park, Parramatta, Upper North ...

#### **Microsoft Excel training courses. Microsoft Office. Excel**

Get Instant Access to Boylestad Introductory Circuit Analysis 12th Edition Solutions eBook Boylestad Introductory Circuit Analysis 12th Edition Solutions Getting the screenshots prepared is a good approach that might time savings.

#### **boylestad-introductory-circuit-analysis-12th-edition**

The text box now has the characteristics of other shapes. You can select it and type to change the text, you can drag it to another part of the page, and you can format the text by using the Font and Paragraph groups on the Home tab.

#### **Basic tasks in Visio - support.office.com**

Microsoft Office XP (codenamed Office 10) is an office suite created and distributed by Microsoft for the Windows operating system. Office XP was released to manufacturing on March 5, 2001 and was later made available to retail on May 31, 2001. It is the successor to Office 2000 and the predecessor of Office 2003.

#### **Microsoft Office XP - Wikipedia**

Kin was a short-lived mobile phone line from Microsoft designed for users of social networking. Microsoft described the phones' target demographic as men and women between ages 15 and 30. It was manufactured by Sharp Corporation and sold through Verizon Wireless.

#### **Microsoft Kin - Wikipedia**

Office 365 customers get the new Office for Mac first. You'II have Office applications on your Mac or PC, apps on tablets and smartphones for when you're on the go, and Office Online on the web for everywhere in between.

#### **Office 365 for Mac, Office for Mac**

In SharePoint 2010 Essential Training, author Simon Allardice demonstrates the full feature set in SharePoint 2010 and the necessary skills to be a SharePoint site administrator.

## **SharePoint 2010 Essential Training - lynda.com**

Introductory Statistics, 10th Global Edition.pdf. Download. Introductory Statistics, 10th Global Edition.pdf

## **(PDF) Introductory Statistics, 10th Global Edition.pdf**

That said, if you want Microsoft Office, you'II have to reach deep into your pockets. The continued popularity of Microsoft Office hasnâ€<sup>™</sup>t seen Microsoft take a soft stance, either.

## **6 Ways You Can Use Microsoft Office Without Paying for It**

Learn software, creative, and business skills to achieve your personal and professional goals. Join today to get access to thousands of courses.

## **Lynda: Online Courses, Classes, Training, Tutorials**

Intermediate . Microsoft Excel . Class learning objectives . By the end of class, students should be able to perform the following tasks in Microsoft Word:

# **Intermediate Microsoft Excel - Louisville Free Public Library**

LASERJET PRO CP1025NW COLOR PRINTER Add high-quality color to documents, using an affordable, wireless and Ethernet-connected HP LaserJet.6 The world's smallest color laser printer7 is

### **LASERJET PRO CP1025NW - hp.com**

Note: 2008 and older issues are only available as .chm files. On most versions of windows you must first save these files to your local machine, and then unblock the file in order to read it.

### **MSDN Magazine Issues - msdn.microsoft.com**

1 COMMUNITY ACTION OPPORTUNITIES COST ALLOCATION PLAN June 30, 2010 A. INTRODUCTION: Community Action Opportunities is a multi-funded Community Action Agency with its

### **Cost Allocation Plan - Community Action Opportunities**

In this Introduction to SharePoint 2016 training, you gain a comprehensive overview of the on-premise and online platform. Microsoft SharePoint 2016 provides a business collaboration platform that streamlines document management, simplifies access to information, and provides the ability to deploy solutions quickly and securely.

### **SharePoint 2016 Introduction Training | Learning Tree**

What is Microsoft Power Point? PowerPoint is a powerful yet fun way to create professional presentations using a computer. We will be covering these three key points:

### **Introduction to Microsoft PowerPoint**

LASERJET PRO P1606DN PRINTER Boost your small office's efficiency with Ethernet networking, automatic two-sided printing and easy-to-use features.

### **LASERJET PRO P1606DN - hp.com**

Windows 10 PC  $\tilde{a}$ •  $\tilde{a}$ • $\mathbb{Q}$ c§»è; CE; Office 2013  $\tilde{a}$ • $\mathbb{Q}$  $\tilde{a}$ , $\tilde{a}$  $\tilde{a}$ , $\tilde{a}$ , $\tilde{a}$ , $\tilde{a}$ , $\tilde{b}$  $\tilde{a}$ , $\tilde{b}$ ;  $\tilde{c}$  $\tilde{c}$  $\tilde{c}$ , $\tilde{c}$ ; Office 365 Solo (パッã,±ãƒ¼ã, 製å"•) ã•®ã,»ãƒƒãƒ^ã,¢ãƒƒãƒ—〕ã,¤ãƒªã,ªãƒ^ール

# Microsoft  $\tilde{a}$ , µã $f^{\bullet}$ ã $f^{\prime}$ á $f^{\uparrow}$

I have read every "help" source I can find so far and not found an answer to my question. I have created a word document which is a template for a book - it is not saved as a .dotx file, just a .docx.

### **Reducing size of Microsoft Word file - Super User**

For visual mapping, outlining, writing and making presentations, use Inspiration $\hat{A} \otimes 9$ , the ultimate thinking and learning tool. Brainstorm ideas, structure your thoughts and visually communicate concepts to strengthen understanding with the Diagram and Map Views.

# **Outlining, Writing, & Brainstorming - inspiration.com**

Material was recorded using Microsoft Word 2013/2016 on a Windows machine, but is relevant to Word 2010, 2013 and 2016. MAC users, since the videos are recorded with the Windows version of Microsoft Word, the interface will be a bit different.

### **Master Microsoft Word Beginner to Advanced | Udemy**

Download Transition Toolkit The National Standards and Quality Indicators: Transition Toolkit for Systems Improvement (herein referred to as the Transition Toolkit) combines the findings of current research on effective schooling, career preparatory experiences, youth development and youth leadership, family involvement, and connecting ...

### **Transition Toolkit - NASET - National Alliance for**

Amazon Web Services is Hiring. Amazon Web Services (AWS) is a dynamic, growing business unit within Amazon.com. We are currently hiring Software Development Engineers, Product Managers, Account Managers, Solutions Architects, Support Engineers, System Engineers, Designers and more.

### **Whitepapers – Amazon Web Services (AWS)**

Events and Seminars. IT a<sup>•</sup>«æ•<sup>0</sup>ã,•ã,<a•™a•1a•la•®çš†æ§~a• a€• ã,¤ãf™ãfªãf^ã…ã,»ãfŸãfŠãf¼ã,'通ã•~㕦〕 彺c«‹ã•¤æŠ€è¡"ã…〕㕕㕾㕖㕾㕪ノã,¦ãƒ•ã,¦ã,'æ••ä¾᠈㕗㕾ã•™ã€,

# マã,¤ã,¯ãƒ-ã,½ãƒ•トã,»ãƒŸãƒŠãƒ¼ / ã,¤ãƒ™ãƒ<sup>з</sup>トフーã,¿ãƒ« - Microsoft Events & Seminars

Allen's blog (not related to Access) is called Seeking the Kingdom. Forums. With the Microsoft newsgroups closed in June 2010, you can post questions requesting help in these forums:

### **Allen Browne's links to other Microsoft Access sites**

Introduction to Computing: Explorations in Language, Logic, and Machines Introductory computer science coursebook, 2007-2012.

### **David Evans Home Page - Computer Science**

52 Find a Forum. Since the demise of the newsgroups, find an appropriate forum to post your questions from the list below. Project Standard and Professional General Questions and Answers

### **FAQs - Microsoft Project MVP Home Page**

You have been redirected to our new site. We've updated our site, and all our old links are unavailable. If you're searching for information about our on-campus services, please visit the Writing Lab's page.

Chapter 1 catcher in the rye Transevolution the coming age of human deconstruction Media debates great issues for the digital age with infotrac En espa ol cuaderno para hispanohablantes workbook level 3 spanish Handbook of restorative justice a global perspective routledge international handbooks Maire book one of the fires of gleannmara series Bite club morganville vampires The journey how to live by faith in an uncertain world Heat exchanger design handbook second edition Maximumwillpower Toyota forklift parts manual download free Our moon has blood clots the exodus of the kashmiri Knee ligaments structure function inquiry and repair Hombres fuera de serie de los soprano a the wire

Thephotoshopandpainterartisttabletbookcreativetechniquesindigitalpaintingusingwacomandtheipad2ndedition Tempest unleashed 1st edition Chile una dictadura militar permanente 1811 1999 coleccion tribuna libre Managing human resources 8th edition Suzuki carry dd51t service manual Bowstead and reynolds on agency The naked jape uncovering the hidden world of jokes Ordinary differential equations with applications to mechanics No wit no help like a womans Grammar sense 4 answer key Professional microsoft sql server 2014 integration services Sears and zemanskys university physics 13th edition solution manual Resistance rebellion and death Opportunities and challenges of workplace diversity 3rd edition Grammar of the shot third edition Teachers pet sweet valley twins Management training manual pizza hut Principles finance excel simon benninga Ambition and confucianism a biography of wang mang Guns n roses for easy piano Theories of personality feist 8th edition

Encyclopediaofspiritstheultimatetothemagicoffairiesgeniesdemonsghostsgodsgoddessestheultimatetothemagi cofsaintsangelsfairiesdemonsandghosts Mathematicalanalysisbysavita Vadets module 4 workbook answers Baltzan business driven information systems 2nd edition Barbie and the princess charm school Recombinant dna genes and genomes a short course third edition watson recombinant dna Hang the dj the radio presenters guide to the law Seal of god chad williams A social history of leisure since 1600 Lishi 2 in 1 user guide Vliw microprocessor hardware design on asic and fpga Binary betting an introductory guide to making money with binary bets Sap fi configuration guide free download Roman political ideas and practice Harman kardon avr 147 manual Melhores poemas de cora coralina Anatomy of social problems A hearing heart Your name written on water an erotic novel Aisc manual 13th edition free download Modern physics tipler 7th edition solutions Second ascent the story of hugh herr Fundamentals of financial management 12th edition solution manual Proof script by david auburn